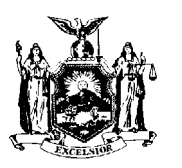

STATE OF NEW YORK Divison of Safety and Health DEPARTMENT OF LABOR **CONTROL CONTROL CONTROL** ALL ALL ALL ALL **Public Employee Safety and Health** DEPARTMENT OF LABOR Building 12, Room 158 Albany, NY 12240

## **SUMMARY OF WORK-RELATED** Calendar Year **INJURIES AND ILLNESSES FORM SH-900.1**

2022

All establishments covered by PART 801 **must** complete this summary annually, even if no occupational injuries or illnesses occurred during the year.

Employees, former employees, and their representatives have the right to review this form. They also have limited access to the Log (SH 900) or its equivalent. See 801.35 and instructions for further details on access provisions for these forms.

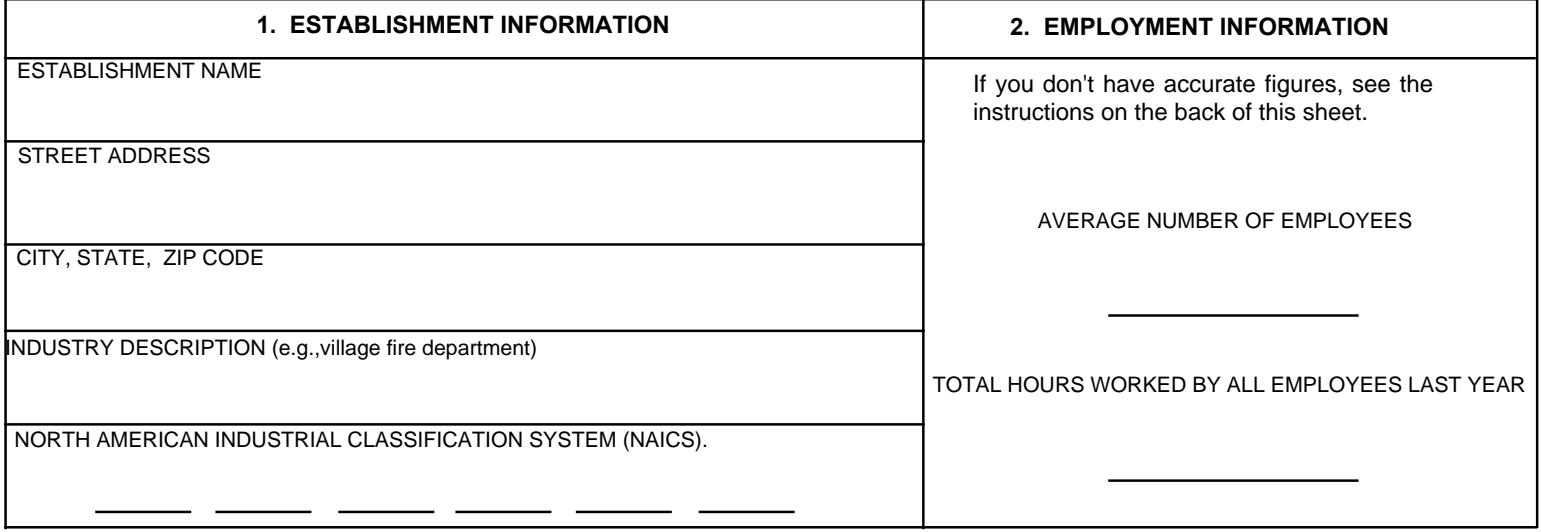

**Enter the column totals from the Log of Occupational Injuries and Illnesses (SH 900) for each category (column labels under each line correspond to the columns on the Log). If a category has no cases, enter "0."**

**3. NUMBER OF CASES 4. NUMBER OF DAYS 5. INJURIES AND ILLNESS TYPES** INJURIES DEATHS (Col.1) DAYS AWAY  $\begin{array}{c|c} (Col. G) \ \hline (Col. G) \ \end{array}$  AWAY FROM  $\begin{array}{c} 16 \ \hline (Col. 2) \ \end{array}$  SKIN DISORDERS  $\begin{array}{c} 0 \ \hline (Col. 2) \ \end{array}$  (Col. 2) (Col. H) (Col. H) (Col. H) (Col. H) (Col. H) (Col. H) (Col. H) (Col. H) (Col. 3) OR RESTRICTION  $0$  JOB TRANSFER OR  $0$  POISONINGS  $\overline{(Col. 1)}$  RESTRICTION  $\overline{(Col. 4)}$ OTHER RECORD- (Col. L) HEARING LOSS  $\begin{array}{c|c} \text{ABLE CASES} & \bullet & \bullet \ \hline \text{(Col. J.)} & \bullet & \text{(Col. 5)} \end{array}$ (Col. 6) 0 1 0  $\Omega$  $\frac{16}{($ Col. K) 1  $\frac{0}{(Col. 2)}$  $\Omega$  $\Omega$  $\frac{0}{(Col. 5)}$ 0

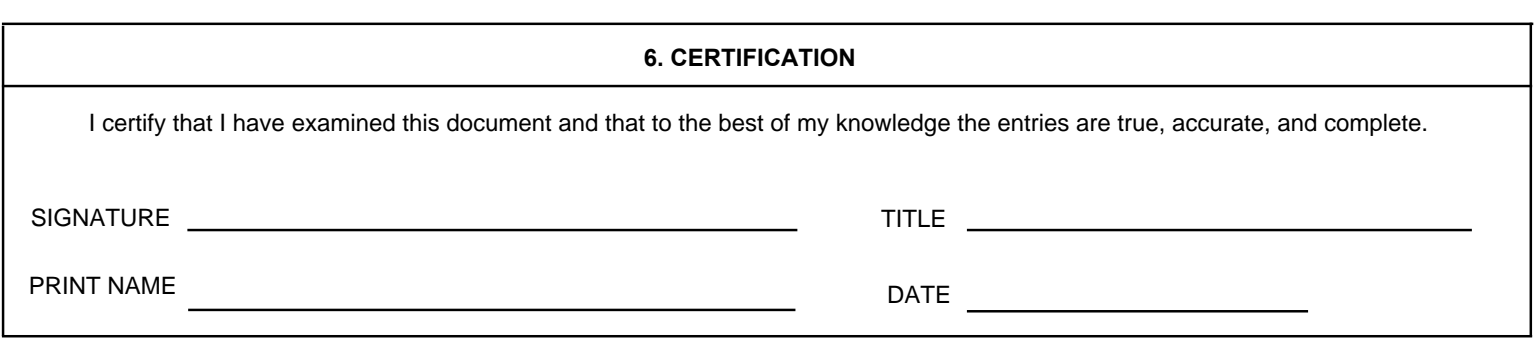

SH-900.1 (10-05)

## **CALCULATING EMPLOYMENT INFORMATION (Section 2)**

If accurate figures regarding the average number of employees and the total hours worked by your employees are not available, please use the steps below to estimate these numbers.

## **Average Number of Employees**

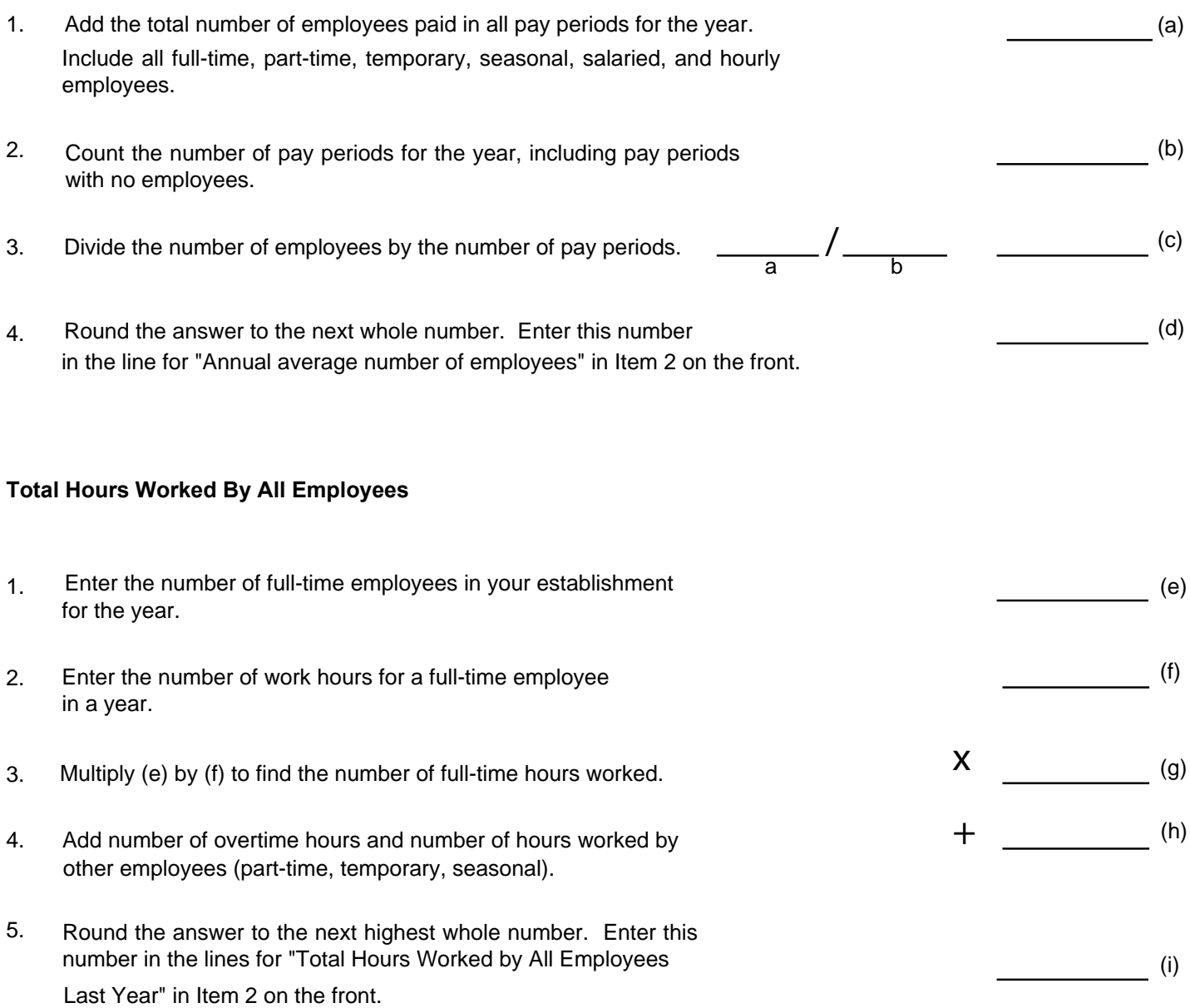